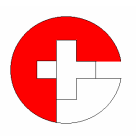

**Samodzielny Publiczny Zakład Opieki Zdrowotnej Wojewódzki Szpital Specjalistyczny nr 3 w Rybniku 44-200 Rybnik, ul. Energetyków 46**

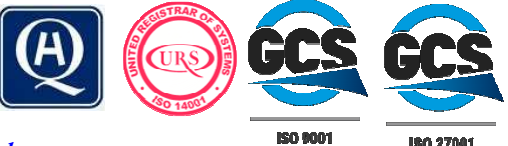

**www.szpital.rybnik.pl e-mail: sekretariat@szpital.rybnik.pl** Regon 272780323 NIP 642-25-85-351 KRS 0000067701

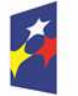

**Fundusze** Europejskie Program Regionalny

Rzeczpospolita Polska

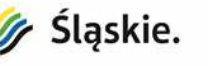

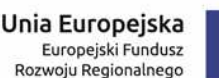

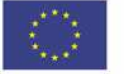

TIS-3/1-PN/53-2023.AK Rybnik, dnia 14.08.2023 r.

Do Wykonawców uczestniczących w postępowaniu o udzielenie zamówienia

# **WYJAŚNIENIE - MODYFIKACJA 1**

W PRZETARGU NIEOGRANICZONYM NA:

**Dostawa systemu PACS**

(zamówienie nr **TIS-3-PN/53-2023.AK**)

ogłoszonym w Dzienniku Urzędowym Unii Europejskiej z dnia 04.08.2023 r., nr 2023/S 149-471547 **ZAMÓWIENIE WSPÓŁFINANSOWANE PRZEZ UNIĘ EUROPEJSKĄ W RAMACH** 

 **projektu eCareMed – Elektroniczna dokumentacja medyczna oraz e-usługi w celu wsparcia procesów akredytacyjnych w SP ZOZ WSS nr 3 w Rybniku" z Regionalnego Programu Operacyjnego Województwa Śląskiego na lata 2014-2020 (Europejski Fundusz Rozwoju Regionalnego) dla osi priorytetowej: II. Cyfrowe Śląskie dla działania: 2.1. Wsparcie rozwoju cyfrowych usług publicznych**

W związku z wniesionym przez wykonawcę zapytaniami, zamawiający udziela następujących odpowiedzi. Ponadto zamawiający wprowadza niżej podane modyfikacje.

# **Pytania od nr 1 do nr 5 dotyczą: załącznik nr 1.2. do OPZ System Archiwizacji i Dystrybucji Obrazów PACS:**

**Pytanie 1:** "Pkt. 19, 21 Zamawiaj*ą*cy oczekuje by Wykonawca podł*ą*czył urz*ą*dzenia diagnostyczne/inne pracuj*ą*ce w standardzie DICOM b*ę*d*ą*ce na wyposa*ż*eniu pracowni ZDO. Zwracamy si*ę* z pro*ś*b*ą* o informacj*ę* czy koszty usług serwisowych i ewentualnych licencji dla w/w urz*ą*dze*ń* diagnostycznych ponosi*ć* b*ę*dzie Wykonawca czy Zamawiaj*ą*cy?. Prosimy równie*ż* o mo*ż*liwo*ść* otrzymania informacji technicznych zwi*ą*zanych z typami urz*ą*dze*ń* (model, typ, producent) koniecznych do podł*ą*czenia w ramach dostawy systemu PACS."

**Odpowiedź 1: Zamawiający informuje, że urządzenia diagnostyczne/inne, pracujące w standardzie DICOM będące na wyposażeniu pracowni ZDO, nie wymagają zakupu licencji – posiadają lecencje bezterminowe. Zamawiający informuje, że ich podłączenie do systemu PACS odbędzie się w ten sposób, że Wykonawca będzie musiał jedynie skonfigurować w dostarczonym systemie PACS, dane dostępowe własne jak i współpracujących z nim urządzeń DICOM Zamawiającego, w analogiczny sposób jak jest to w dotychczas użytkowanym systemie PACS, co spowoduje brak konieczności zmian konfiguracyjnych w posiadanych przez Zamawiającego urządzeniach DICOM. W dotychczas użytkowanym systemie PACS zostaną zmienione dane dostępowe w ten sposób, żeby współpracował tylko z dostarczonym systeme w celu migracji danych.** 

**Obecnie do PACS podłączone są:** 

**- Tomograf Komputerowy typu Optima CT 660 nr 390617HM9** 

- **Tomograf Komputerowy typu Somatom Scope nr 132041**
- **Rezonans Magnetyczny typu Magnetom Aera nr 141178**

# **- Angiograf typu Artis zee floor nr 138115**

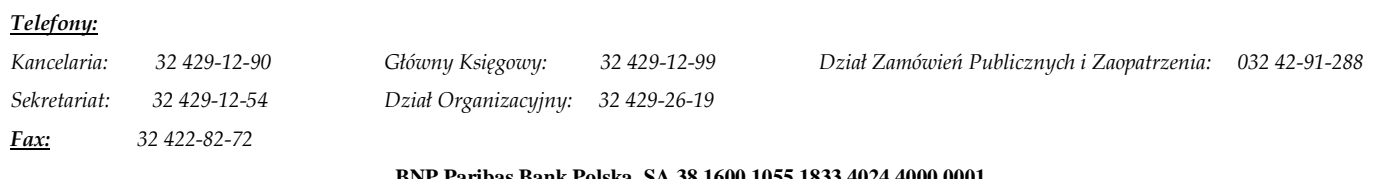

**BNP Paribas Bank Polska SA 38 1600 1055 1833 4024 4000 0001**

- **czytnik kaset RTG typu Classic CR nr 4002652/K5374-1349**
- **czytnik kaset RTG typu Max CR nr 008009/K5484-1924**

### **USG**

- **Centrum diagnostyki, USG Hitachi Aloka Arietta V70**
- **Centrum diagnostyki, USG Hitachi Aloka Prosound Alpha 6**
- **Endokrynologia, USG Hitachi Aloka F37**
- **Zakład Diagnostyki Obrazowej, USG TMS SSA-780A Aplio MX**
- **Zakład Diagnostyki Obrazowej, USG Samsung RS85**

### **STACJE**

- **TK stacja opisowa AW z GE x3**
- **mammograficzna stacja diagnostyczna Carestream**
- **RTG stacja diagnostyczna Carestream x2**
- **MR stacja diagnostyczna Syngo x3**
- **TK stacja diagnostyczna Syngo**

### **Pytanie 2: "Pkt. 32**

Zamawiaj*ą*cy oczekuje mo*ż*liwo*ś*ci generowania list roboczych WL dla przył*ą*czanych urz*ą*dze*ń* diagnostycznych na podstawie danych przesyłanych z zewn*ę*trznego systemu RIS/HIS. Prosimy o informacj*ę* jakiego producenta systemu klasy HIS i RIS Zamawiaj*ą*cy aktualnie posiada oraz czy koszty ewentualnych licencji i usług serwisowych zwi*ą*zanych z integracj*ą* HL7 ponosi*ć* b*ę*dzie Wykonawca czy Zamawiaj*ą*cy?"

**Odpowiedź 2: Zamawiający aktualnie posiada system HIS/RIS firmy Comarch S.A. o nazwie Optimed NXT. Koszty ewentualnych licencji, wdrożenia itp. związanych z integracją HL7 ponosi wyłącznie Wykonawca.** 

#### **Pytanie 3: "Pkt 52, 95**

Zamawiaj*ą*cy oczekuje by system był wyposa*ż*ony w obsług*ę* teleradiologii. Prosimy o informacj*ę* co Zamawiaj*ą*cy ma na my*ś*li, prosimy równie*ż* o informacj*ę* z jakim Centrum Opisów Zdalnych aktualnie Zamawiaj*ą*cy ma podpisan*ą* umow*ę* oraz czy ewentualne koszty integracji i licencji z Centrum Opisów Zdalnych ponosi*ć* b*ę*dzie Zamawiaj*ą*cy czy Wykonawca?"

**Odpowiedź 3: Biorąc pod uwagę mnogość rozwiązań teleradiologicznych, Zamawiający celowo nie uszczegółowił tego wymogu, aby nie preferować konkretnego dostawcy. Obsługa teleradiologii ma być oczywiście zgodna z przepisami obowiązującymi w tym zakresie, np. przekazanie konkretnego badania do opisu czy też autoryzację takiego opisu. Aktualnie Zamawiający ma podpisaną umowę na teleradiologię z firmą Radpoint, ale nie ma to znaczenia, ponieważ Zamawiający nie wymaga integracji z żadnym Centrum Opisów Zdalnych.** 

#### **Pytanie 4: "Pkt. 102**

Czy Zamawiaj*ą*cy uzna warunek za spełniony w sytuacji zaoferowania oprogramowania uznanego producenta bez opcji wy*ś*wietlania dokumentów w formacie pdf w przegl*ą*darce jak i wywoływania zewn*ę*trznej przegl*ą*darki Adobe do ich wy*ś*wietlania?

Uzasadnienie:

Wymagana funkcjonalno*ść* preferuje konkretnych dostawców systemu PACS, naruszaj*ą*c tym samym przepisy wolnej konkurencji uniemo*ż*liwiaj*ą*c zło*ż*enie ofert innych Wykonawcom."

**Odpowiedź 4: Zamawiający przypomina, że system ma pracować w przeglądarce HTML5. Przeglądarki takie mają funkcjonalność wyświetlania plików pdf, zarówno samodzielnie jak i posiłkując się oprogramowaniem zewnętrznym, dlatego ten zapis w żaden sposób nie preferuje żadnego dostawcy. Zamawiający dopuszcza jednak takie rozwiązanie i dlatego zmienia wymóg w Pkt. 102 na następujący:**

**Wy***ś***wietlanie dokumentów .pdf w przegl***ą***darce lub wywołania zewn***ę***trznej przegl***ą***darki Adobe Reader do ich wy***ś***wietlenia.**

### **Uwaga: - Zamawiaj***ą***cy dokonał modyfikacji tre***ś***ci zał***ą***cznika nr 1.2 do SWZ tj. "Opis przedmiotu zamówienia" – patrz: \***

**Pytanie 5:** "Czy Zamawiaj*ą*cy b*ę*dzie wymagał by oferowany przez Wykonawc*ę* system PACS posiadał wpis/zgłoszenie do wyrobów medycznych w klasie min. IIB zapewniaj*ą*c tym samym Placówce najwy*ż*sze normy bezpiecze*ń*stwa i jako*ś*ci systemowej, a sam dostawca posiadał wdro*ż*one certyfikacje ISO min. 9001, 27001?"

### **Odpowiedź 5: Zamawiający nie będzie wymagał takiego wpisu/zgłoszenia.**

### Pytanie 6: "Migracja danych Pkt. 1

Zamawiaj*ą*cy oczekuje by Wykonawca w ramach post*ę*powania przeprowadził migracj*ę* danych obecnego systemu PACS. Prosimy o informacj*ę* czy Zamawiaj*ą*cy jest w posiadaniu kodów dost*ę*powych (loginy i hasła do systemu, bazy danych, inne) do obecnego systemu PACS, czy dane do importu do nowego PACS zostan*ą* przygotowane przez Zamawiaj*ą*cego w formacie umo*ż*liwiaj*ą*cym ich przyj*ę*cie min. DICOM?."

**Odpowiedź 6: Zamawiający informuje, że użytkuje w chwili obecnej system PACS o nazwie VuePACS produkcji Carestream, obecnie Philips. W związku z tym, Wykonawca powinien się porozumieć z firmą Philips w kwestii przygotowania danych niezbędnych do migracji.** 

**Pytanie 7:** "Dotyczy wzoru umowy §12 ust. 4. Wykonawca zwraca si*ę* z uprzejm*ą* pro*ś*b*ą* o zmian*ę* zapisu ust. 4 z poni*ż*szego brzmienia:

"4. Wynagrodzenie b*ę*dzie płatne w terminie do 60 dni od dnia dor*ę*czenia do siedziby Zamawiaj*ą*cego prawidłowo pod wzgl*ę*dem merytorycznym i formalnym wystawionej faktury VAT.". na:

"4. Wynagrodzenie b*ę*dzie płatne w terminie do 30 dni od dnia dor*ę*czenia do siedziby Zamawiaj*ą*cego prawidłowo pod wzgl*ę*dem merytorycznym i formalnym wystawionej faktury VAT.". Prosimy o zmian*ę* terminu płatno*ś*ci, gdy*ż* konsekwencj*ą* pozostawienia zapisu w obecnym brzmieniu b*ę*dzie wkalkulowanie przez Wykonawc*ę* zwi*ę*kszonego ryzyka biznesowego w cen*ę* oferty"

#### **Odpowiedź 7: Zamawiający wyraża zgodę na zmianę zapisu §12 ust. 4 i zmienia jego treść na: "4. Wynagrodzenie b***ę***dzie płatne w terminie do 30 dni od dnia dor***ę***czenia do siedziby Zamawiaj***ą***cego prawidłowo, pod wzgl***ę***dem merytorycznym i formalnym, wystawionej faktury VAT."**

**Pytanie 8:** "Dotyczy wzoru umowy §13 ust. 5. Zamawiaj*ą*cy w §13 Kary umowne okre*ś*lił ł*ą*czn*ą* wysoko*ść* kar jakie mog*ą* by*ć* nało*ż*one na Wykonawc*ę* w zwi*ą*zku z realizacj*ą* umowy. W naszej ocenie wysoko*ść* kar jest zbyt wysoka, przez co niewspółmierna do ewentualnej przewiny Wykonawcy, w zwi*ą*zku z czym zwracamy si*ę* z uprzejm*ą* pro*ś*b*ą* o zmian*ę* zapisu w §13 ust. 5 i nadanie jemu poni*ż*szego brzmienia: "5. Ł*ą*czna maksymalna wysoko*ść* kar umownych, których mog*ą* dochodzi*ć* Strony nie mo*ż*e by*ć* wi*ę*ksza ni*ż* 20% wynagrodzenia brutto wskazanego w § 3 ust. 1 niniejszej Umowy."

**Odpowiedź 8: Zamawiający nie wyraża zgody na zmianę projektowanych postanowień umowy.** 

# **Pytania od nr 9 do nr 22 dotyczą: Załącznik nr 1.2 – Opis przedmiotu zamówienia**

**Pytanie 9: "Dot. pkt. I.3** 

Czy Zamawiaj*ą*cy dopu*ś*ci system, w którym zaawansowana przegl*ą*darka obrazów działa w *ś*rodowisku wykonawczym JAVA?"

**Odpowiedź 9: Zamawiający dopuszcza takie rozwiązanie. W związku z tym Zamawiający zmienia zapis w załączniku 1.2 pkt I.3 na: "System pracuje w standardzie HTML5, a przegl***ą***darka obrazów mo***ż***e wykorzystywa***ć ś***rodowisko JAVA."** 

**Uwaga: - Zamawiaj***ą***cy dokonał modyfikacji tre***ś***ci zał***ą***cznika nr 1.2 do SWZ tj. "Opis przedmiotu zamówienia" – patrz: \*** 

# **Pytanie 10: "Dot. pkt. I.9**

Prosimy o podanie nazwy, producenta i parametrów macierzy, któr*ą* u*ż*ytkuje Zamawiaj*ą*cy. Czy oferent ma przewidzie*ć* dodatkowy kontroler do dostarczonego serwera w celu podł*ą*czenia posiadanej przez Zamawiaj*ą*cego macierzy? Je*ś*li tak to prosimy o podanie interfejsu komunikacyjnego."

**Odpowiedź 10: Macierz Qnap TS-2483XU-RP, połączona bezpośrednio po iSCSI 10GbE. Jednocześnie zamawiający modyfikuje zapis w załączniku 1.2 pkt IV.7 na "Karty sieciowe zawieraj***ą***ce :** 

**- 2 x RJ45 1GbE** 

**- 2 x SFP+ 10GbE"** 

**Uwaga: - Zamawiaj***ą***cy dokonał modyfikacji tre***ś***ci zał***ą***cznika nr 1.2 do SWZ tj. "Opis przedmiotu zamówienia" – patrz: \*** 

### **Pytanie 11: "Dot. pkt. I.42**

Czy Zamawiaj*ą*cy zrezygnuje z funkcjonalno*ś*ci wyspecyfikowanej w punkcie I.42? Przychylenie si*ę* do naszej pro*ś*by pozowali nam zło*ż*y*ć* wa*ż*n*ą* ofert*ę* i zwi*ę*kszenie konkurencyjno*ś*ci w post*ę*powaniu."

**Odpowiedź 11: Zamawiający rezygnuje z tego wymogu, usuwając go z załącznika 1.2 pkt I.42. Uwaga: - Zamawiaj***ą***cy dokonał modyfikacji tre***ś***ci zał***ą***cznika nr 1.2 do SWZ tj. "Opis przedmiotu zamówienia" – patrz: \*** 

### **Pytanie 12: ..Dot. pkt. 1.45**

Prosimy Zamawiaj*ą*cego o wykaz urz*ą*dze*ń* z których nale*ż*y archiwizowa*ć* pliki video. Czy Zamawiaj*ą*cy wymaga od oferenta dostarczenia licencji DICOM do urz*ą*dze*ń*, które posiadaj*ą* mo*ż*liwo*ść* rozbudowy o tak*ą* licencj*ę*. Czy Zamawiaj*ą*cy dopu*ś*ci realizacje tego wymagania przez zewn*ę*trzne oprogramowanie?"

**Odpowiedź 12: Zamawiający planuje w przyszłości podłaczenie np. endoskopu, wykorzystując jednocześnie licencję wymienioną w załączniku 1.2 w pkt I.21.** 

#### **Pytanie 13: "Dot. pkt. I.49**

Czy Zamawiaj*ą*cy dopu*ś*ci w pkt. I. 49 narz*ę*dzie umo*ż*liwiaj*ą*ce skuteczne zarz*ą*dzanie i monitoring archiwizacji danych obrazowych w tym:

- widok statusu tworzenia/nagrywania backupu na skonfigurowanym urz*ą*dzeniu wraz z post*ę*pem;
- mo*ż*liwo*ść* filtrowania listy backupów po dacie przygotowania;
- informacja o backupach zawieraj*ą*ca informacj*ę* o dacie wykonania, dacie zapisania, statusie, rozmiarze, liczbie plików i bada*ń*;
- mo*ż*liwo*ść* podgl*ą*du zawarto*ś*ci backupu (Nazwisko Imi*ę*, Pesel, Numer badania, dat*ę* badania, nazw*ę* badania, liczb*ę* serii/plików i rozmiar);
- lista no*ś*ników z mo*ż*liwo*ś*ci*ą* podgl*ą*du zawarto*ś*ci no*ś*nika;

- przywracanie badania z wyszukiwarki spod prawego przycisku."

**Odpowiedź 13: Zamawiający dopuszcza takie rozwiązanie i jednocześnie zamawiający modyfikuje zapis w załączniku 1.2 pkt I.49 na:** 

**"Narz***ę***dzie umo***ż***liwiaj***ą***ce skuteczne zarz***ą***dzanie i monitoring archiwizacji danych obrazowych w tym:** 

- **widok statusu tworzenia/nagrywania backupu;**
- **mo***ż***liwo***ść* **filtrowania listy backupów po dacie przygotowania;**

**- informacja o backupach zawieraj***ą***ca informacj***ę* **o dacie wykonania;"** 

**Uwaga: - Zamawiaj***ą***cy dokonał modyfikacji tre***ś***ci zał***ą***cznika nr 1.2 do SWZ tj. "Opis przedmiotu zamówienia" – patrz: \*** 

### **Pytanie 14: "Dot. pkt. 152.**

Czy Zamawiaj*ą*cy dopu*ś*ci system, w którym obsługa teleradiologii realizowana jest poprzez utworzenie dedykowanego archiwum, do którego wybrane badania przekazywane s*ą* przez uprawnionych u*ż*ytkowników systemu?"

# **Odpowiedź 14: Zamawiający dopuszcza takie rozwiązanie.**

### **Pytanie 15: "Dot. pkt. 163.**

W zwi*ą*zku z wymaganiem opisanym w punkcie I.37., w którym Zamawiaj*ą*cy wymaga backupu danych obrazowych na urz*ą*dzeniu NAS oraz ze wzgl*ę*du na ilo*ść* danych prosimy Zamawiaj*ą*cego od odst*ą*pienia od obowi*ą*zku backupu danych obrazowych na dyskach DVD."

**Odpowiedź 15: Zamawiający rezygnuje z tego wymogu, usuwając go z załącznika 1.2 pkt I.63. Uwaga: - Zamawiaj***ą***cy dokonał modyfikacji tre***ś***ci zał***ą***cznika nr 1.2 do SWZ tj. "Opis przedmiotu zamówienia" – patrz: \*** 

### **Pytanie 16: "Dot. pkt. 169.**

Prosimy Zamawiaj*ą*cego o rezygnacj*ę* z opisanej w punkcie I.69 funkcjonalno*ś*ci systemu PACS. Opisana funkcjonalno*ść* realizowana jest przez urz*ą*dzenia / stacje diagnostyczne."

**Odpowiedź 16: Zamawiający rezygnuje z tego wymogu, usuwając go z załącznika 1.2 pkt I.69. Uwaga: - Zamawiaj***ą***cy dokonał modyfikacji tre***ś***ci zał***ą***cznika nr 1.2 do SWZ tj. "Opis przedmiotu zamówienia" – patrz: \*** 

#### **Pytanie 17: "Dot. pkt. I 86.**

Czy Zamawiaj*ą*cy dopu*ś*ci system pozwalaj*ą*cy na zmian*ę* wybranych tagów DICOM na poziomie badania, a modyfikacje na poziomie serii i obrazów realizowan*ą* przez serwis producenta oprogramowania?

Zwracamy uwag*ę*, *ż*e modyfikacj*ę* DICOM na poziomie serii i obrazów s*ą* ingerencj*ą* w wytworzon*ą* dokumentacj*ę* medyczn*ą* i powinny by*ć* wykonywane ze szczególn*ą* staranno*ś*ci*ą* i tylko w przypadkach niezb*ę*dnych."

**Odpowiedź 17: Zamawiający dopuszcza system pozwalający na zmianę wybranych tagów DICOM na poziomie badania, a modyfikacje na poziomie serii i obrazów realizowaną przez serwis producenta oprogramowania.** 

**Pytanie 18: "Dot. pkt. I.87.** 

Czy Zamawiaj*ą*cy zrezygnuje z funkcjonalno*ś*ci wyspecyfikowanej w punkcie I.87?

Przychylenie si*ę* do naszej pro*ś*by pozowali nam zło*ż*y*ć* wa*ż*n*ą* ofert*ę* i zwi*ę*kszenie konkurencyjno*ś*ci w post*ę*powaniu."

**Odpowiedź 18: Zamawiający rezygnuje z tego wymogu, usuwając go z załącznika 1.2 pkt I.87. Uwaga: - Zamawiaj***ą***cy dokonał modyfikacji tre***ś***ci zał***ą***cznika nr 1.2 do SWZ tj. "Opis przedmiotu zamówienia" – patrz: \*** 

#### **Pytanie 19: "Dot. pkt. I.98.**

Czy Zamawiaj*ą*cy w ww. punkcie dopu*ś*ci zaawansowan*ą* przegl*ą*dark*ę* obrazów o poni*ż*szych funkcjonalno*ś*ciach:

- Wy*ś*wietlanie miniaturek obrazów
- Wy*ś*wietlanie zdj*ęć* po klikni*ę*ciu na miniatur*ę* obrazu
- Widoki obrazów: dowolny layout
- Mo*ż*liwo*ść* wy*ś*wietlania kilku zdj*ęć* na ekranie
- Mo*ż*liwo*ść* otwarcia kilku serii bada*ń*
- Negatyw
- Pomiar odległo*ś*ci, odległo*ś*ci punktu od prostej, odległo*ś*ci równoległych
- Pomiar k*ą*ta, k*ą*ta pomi*ę*dzy prostymi
- Powi*ę*kszanie obrazu
- Lupa
- Zmiana kontrastu obrazu
- Zmiana jasno*ś*ci obrazu
- Predefiniowane LUT wy*ś*wietlania obrazów
- Próbkowanie
- Pomiar pola prostok*ą*t, okr*ą*g, wielok*ą*t
- Przewijanie
- Przesuwanie
- Podgl*ą*d warto*ś*ci tagów DICOM

- Mo*ż*liwo*ść* wykonywania pomiarów k*ą*tów metod*ą* Cobba

- Mo*ż*liwo*ść* mierzenia *ś*redniej g*ę*sto*ś*ci
- Rekonstrukcje 3D MPR
- J*ę*zyk przegl*ą*darki polski i angielski

- Przypisywanie funkcjonalno*ś*ci przegl*ą*darki do przycisków myszy

?"

**Odpowiedź 19: Zamawiający zmienia treść wymogu w załączniku 1.2 pkt I.98.** 

**Uwaga: - Zamawiaj***ą***cy dokonał modyfikacji tre***ś***ci zał***ą***cznika nr 1.2 do SWZ tj. "Opis przedmiotu zamówienia" – patrz: \*** 

### **Pytanie 20: "Dot. pkt. III.1**

Czy Zamawiaj*ą*cy zapewnia, *ż*e zgromadzone dane przeznaczone do migracji s*ą* spójne i kompletne? Oferent nie mo*ż*e bra*ć* odpowiedzialno*ś*ci za kompletno*ść* zgromadzonych danych w posiadanym przez Zamawiaj*ą*cego archiwum, jak równie*ż* nie mo*ż*e sprawdzi*ć* kompletno*ś*ci zgromadzonych danych do momentu rozpocz*ę*cia realizacji wymaganej migracji."

**Odpowiedź 20: Zamawiający nie może zapewnić, że zgromadzone dane przeznaczone do migracji są spójne i kompletne. W związku z tym, w przypadku braku spójności i kompletności danych, nie obciąży odpowiedzialnością Wykonawcy za braki w migracji.** 

**Pytanie 21: "Dot. pkt. III.1** 

Czy Zamawiaj*ą*cy posiada działaj*ą*cy backup danych obrazowych, który umo*ż*liwiałby dost*ę*p do utraconych danych?"

**Odpowiedź 21: Zamawiający posiada backup danych obrazowych.** 

**Pytanie 22: "Dot. pkt. III.2** 

Prosimy Zamawiaj*ą*cego o podanie listy urz*ą*dze*ń* oraz ich producentów, które maj*ą* by*ć* podł*ą*czone do zamawianego systemu PACS.

Czy Zamawiaj*ą*cy ma aktywne umowy serwisowe dla wymaganych do rekonfiguracji urz*ą*dze*ń*?"

**Odpowiedź 22: Zamawiający podał te informacje w odpowiedzi na Pytanie nr 1.** 

**Uwaga: - Zamawiaj***ą***cy dokonał modyfikacji tre***ś***ci zał***ą***cznika nr 1.2 do SWZ tj. "Opis przedmiotu zamówienia" – patrz: \*** 

# **Pytania od nr 23 do nr 25 Dotyczy Załącznik nr 2 do specyfikacji warunków zamówienia - Projektowane postanowienia umowy**

**Pytanie 23:** "Pytanie do § 9 ust. 9 umowy, czy Zamawiaj*ą*cy wyrazi zgod*ę* na modyfikacj*ę* zdania ostatniego § 9 ust. 9 umowy, który w obecnej sugeruje, *ż*e Zamawiaj*ą*cemu przysługuje roszczenie odszkodowawcze wzgl*ę*dem Wykonawcy w przypadku utraty dotacji z przyczyn niezale*ż*nych od Zamawiaj*ą*cego, co sprawia, *ż*e zbiór okoliczno*ś*ci uprawniaj*ą*cych Zamawiaj*ą*cego do *żą*dania odszkodowania jest szerszy ani*ż*eli okoliczno*ś*ci zawinione przez Wykonawc*ę*. Powoduje to odpowiedzialno*ść* Wykonawcy z tytułu utraty przez Zamawiaj*ą*cego dotacji tak*ż*e w przypadkach niezawinionych przez Wykonawc*ę*. Z uwagi na powy*ż*sze wnosimy o nast*ę*puj*ą*c*ą* modyfikacj*ę*:

"Po upływie terminu Zamawiaj*ą*cy naliczy kary umowne wynikaj*ą*ce z zapisów niniejszej umowy oraz b*ę*dzie przysługiwało mu prawo do odszkodowania w pełnej wysoko*ś*ci w przypadku utraty dotacji z przyczyn zawinionych przez Wykonawc*ę* niezale*ż*nych od Zamawiaj*ą*cego."?"

**Odpowiedź 23: Zamawiający nie wyraża zgody na zmianę projektowanych postanowień umowy.** 

**Pytanie 24:** "Pytanie do § 11 ust. 1 umowy, czy Zamawiaj*ą*cy wyrazi zgod*ę* na wykre*ś*lenie pkt 4 i 5 i 6 w § 11 ust. 1 umowy? W ocenie Wykonawcy punkty te znacznie wykraczaj*ą* poza zakres korzystania z oprogramowania w ramach licencji oraz w my*ś*l ustawy reguluj*ą*cej autorskie prawa maj*ą*tkowe wymagaj*ą* zgody uprawnionego? "

**Odpowiedź 24: Zamawiający modyfikuje treść umowy § 11 pkt 1, dokonując wykreślenia z § 11 pkt 1 podpunkty 4)5)6)7).** 

**Pytanie 25:** "Pytanie do § 11 ust. 13 umowy, czy Zamawiaj*ą*cy wyrazi zgod*ę* na wykre*ś*lenie z postanowienia ust. 13 zwrotu "lub przeniesienia autorskich prawa maj*ą*tkowych na wszystkich polach eksploatacji obj*ę*tych umow*ą*," z uwagi na fakt, *ż*e umowa nie przewiduje *ż*adnego *ś*wiadczenia obejmuj*ą*cego przeniesienie na Zamawiaj*ą*cego autorskich praw maj*ą*tkowych?"

**Odpowiedź 25: Zamawiający wyraża zgodę na zmianę projektowanych postanowień umowy w powyższym zakresie dokonując wykreślenia z § 11 ust. 13.** 

### **Pytanie 26: "Dotyczy SWZ**

Dot. termin dostawy i uruchomienia

Czy z uwagi na integracje z systemami i urz*ą*dzeniami podmiotów trzecich Zamawiaj*ą*cy wyrazi zgod*ę* na wydłu*ż*enie maksymalnego terminu dostawy i uruchomienia do 30 dni kalendarzowych?" **Odpowiedź 26: Zamawiający nie wyraża zgody na zaproponowaną zmianę.** 

### **Pytanie 27:** "**Dot.: Opis przedmiotu zamówienia – zał***ą***cznik nr 1.2 do SWZ, I. System Archiwizacji i Dystrybucji Obrazów PACS, Pkt.14**

Prosimy Zamawiaj*ą*cego o zmian*ę* no*ś*ników offline na odr*ę*bne macierze dyskowe. Wskazany parametr był stosowany w przeszło*ś*ci i zakładaj*ą*c archiwum 40 TB i wi*ę*cej zajmuje to ponad 10 000 DVD. Czy Zamawiaj*ą*cy na pewno chce archiwizowa*ć* offline badania na płytach DVD? Płyty nie s*ą* trwałym no*ś*nikiem, nast*ę*puje proces ich utleniania i po latach cz*ęść* płyt mo*ż*e by*ć* nie do odtworzenia. Lepsz*ą* opcj*ą* jest utworzenie backupów na odr*ę*bnych macierzach dyskowych. W zwi*ą*zku z powy*ż*szych prosimy Zamawiaj*ą*cego o rezygnacj*ę* z tego parametru i dopuszczenie rozwi*ą*zania, gdzie wszystkie badania b*ę*d*ą* backupowane na inny zasób dyskowy."

**Odpowiedź 27: Zamawiający wyraża zgodę i jednocześnie modyfikuje wymóg w załączniku 1.2 pkt I.14.** 

**Uwaga: - Zamawiaj***ą***cy dokonał modyfikacji tre***ś***ci zał***ą***cznika nr 1.2 do SWZ tj. "Opis przedmiotu zamówienia" – patrz: \*** 

#### **Pytanie 28:** "**Dot.: Opis przedmiotu zamówienia – zał***ą***cznik nr 1.2 do SWZ, I. System Archiwizacji i Dystrybucji Obrazów PACS, Pkt.33, 34, 35**

Rozwi*ą*zania wykorzystuj*ą*ce format jpg były stosowane w przeszło*ś*ci, jednak od lat si*ę* nie s*ą* ju*ż* wykorzystywane, poniewa*ż* klinicy*ś*ci równie*ż* chc*ą* korzysta*ć* z obrazów diagnostycznych i profesjonalnych narz*ę*dzi pomiarowych z certyfikatem medycznym. Kompresja do jpg zdaje si*ę* nadmiern*ą* komplikacj*ą* systemu, nieu*ż*ytkow*ą*, w zwi*ą*zku z powy*ż*szym prosimy Zamawiaj*ą*cego o rezygnacj*ę* z tego zapisu"

**Odpowiedź 28: Zamawiający rezygnuje z tych wymogów, usuwając je z załącznika 1.2 pkt I.33, I.34, I.35.** 

**Uwaga: - Zamawiaj***ą***cy dokonał modyfikacji tre***ś***ci zał***ą***cznika nr 1.2 do SWZ tj. "Opis przedmiotu zamówienia" – patrz: \*** 

### **Pytanie 29:** "**Dot.: Opis przedmiotu zamówienia – zał***ą***cznik nr 1.2 do SWZ, I. System Archiwizacji i Dystrybucji Obrazów PACS, Pkt.42**

Historie zmian w badaniu przechowuje system PACS a nie nagłówek DICOM w zwi*ą*zku z czym prosimy Zamawiaj*ą*cego o rezygnacj*ę* z tego punktu"

**Odpowiedź 29: Zamawiający rezygnuje z tego wymogu, usuwając go z załącznika 1.2 pkt I.42 Uwaga: - Zamawiaj***ą***cy dokonał modyfikacji tre***ś***ci zał***ą***cznika nr 1.2 do SWZ tj. "Opis przedmiotu zamówienia" – patrz: \*** 

### **Pytanie 30:** "**Dot.: Opis przedmiotu zamówienia – zał***ą***cznik nr 1.2 do SWZ, I. System Archiwizacji i Dystrybucji Obrazów PACS, Pkt.43**

Prosimy Zamawiaj*ą*cego o rezygnacj*ę* z tego parametru i zmian*ę* no*ś*ników offline na odr*ę*bne macierze dyskowe zgodnie z uzasadnieniem z pytania nr 1."

**Odpowiedź 30: Zamawiający rezygnuje z tego wymogu, usuwając go z załącznika 1.2 pkt I.43.** 

**Uwaga: - Zamawiaj***ą***cy dokonał modyfikacji tre***ś***ci zał***ą***cznika nr 1.2 do SWZ tj. "Opis przedmiotu zamówienia" – patrz: \*** 

### **Pytanie 31:** "**Dot.: Opis przedmiotu zamówienia – zał***ą***cznik nr 1.2 do SWZ, I. System Archiwizacji i Dystrybucji Obrazów PACS, Pkt.44**

Prosimy Zamawiaj*ą*cego o dopuszczenie rozwi*ą*zania polegaj*ą*cego na archiwizacji danych obrazowych na zewn*ę*trzn*ą* macierz dyskow*ą* online, natomiast baza danych PACS b*ę*dzie archiwizowana o okre*ś*lonej porze."

**Odpowiedź 31: Zamawiający dopuszcza rozwiązania polegające na archiwizacji danych obrazowych na zewnętrzną macierz dyskową online, natomiast baza danych PACS będzie archiwizowana o określonej porze.** 

**Pytanie 32:** "**Dot.: Opis przedmiotu zamówienia – zał***ą***cznik nr 1.2 do SWZ, I. System Archiwizacji i Dystrybucji Obrazów PACS, Pkt.49**

Prosimy Zamawiaj*ą*cego o rezygnacj*ę* z tego parametru i zmian*ę* no*ś*ników offline na odr*ę*bne macierze dyskowe zgodnie z uzasadnieniem z pytania nr 1."

**Odpowiedź 32: Zamawiający zmienia treść wymogu w załączniku 1.2 pkt I.49.** 

**Uwaga: - Zamawiaj***ą***cy dokonał modyfikacji tre***ś***ci zał***ą***cznika nr 1.2 do SWZ tj. "Opis przedmiotu zamówienia" – patrz: \*** 

**Pytanie 33:** "**Dot.: Opis przedmiotu zamówienia – zał***ą***cznik nr 1.2 do SWZ, I. System Archiwizacji i Dystrybucji Obrazów PACS, Pkt.50**

Prosimy Zamawiaj*ą*cego o podanie wybranego rozwi*ą*zania chmurowego i potwierdzenie, *ż*e Zamawiaj*ą*cy skalkulował wszelkie koszty zakładaj*ą*ce pojemno*ść* bada*ń* oraz opłaty zwi*ą*zane z wysyłaniem i pobieraniem danych z chmury i s*ą* one po stronie Zamawiaj*ą*cego."

**Odpowiedź 33: Zamawiający rezygnuje z tego wymogu, usuwając go z załącznika 1.2 pkt I.50. Uwaga: - Zamawiaj***ą***cy dokonał modyfikacji tre***ś***ci zał***ą***cznika nr 1.2 do SWZ tj. "Opis przedmiotu zamówienia" – patrz: \*** 

**Pytanie 34:** "**Dot.: Opis przedmiotu zamówienia – zał***ą***cznik nr 1.2 do SWZ, I. System Archiwizacji i Dystrybucji Obrazów PACS, Pkt.52**

Prosimy Zamawiaj*ą*cego o dopuszczenie automatycznego wysyłania okre*ś*lonych bada*ń* lub opcji r*ę*cznego wysyłania bada*ń* do opisu w teleradiologii."

**Odpowiedź 34: Zamawiający dopuszcza takie rozwiązanie.** 

### **Pytanie 35:** "**Dot.: Opis przedmiotu zamówienia – zał***ą***cznik nr 1.2 do SWZ, I. System Archiwizacji i Dystrybucji Obrazów PACS, Pkt.54**

Prosimy Zamawiaj*ą*cego o doprecyzowanie co Zamawiaj*ą*cy rozumie przez ten punkt. Je*ż*eli Zamawiaj*ą*cy ma na my*ś*li konkretne programy to prosimy o podanie nazwy tych programów i informacje jakie dane z tych programów b*ę*d*ą* zapisywane do systemu PACS. Poniewa*ż* taki program b*ę*dzie wymagał integracji z PACS to wi*ąż*e si*ę* to z kosztami po stronie tego programu jak i po stronnie systemu PACS oraz czasem niezb*ę*dnym do przeprowadzeni takiej integracji. Po drugie, nie wszystkie programy dysponuj*ą* interfejsem integracyjnym w zwi*ą*zku z czym nie wszystkie b*ę*d*ą* mogły wysyła*ć* informacje do PACS. Systemy PACS zapisuj*ą* standardowo informacj*ę* o przyj*ę*ciu, wykonaniu, modyfikacji czy powtórnego przesyłu badania.

Prosimy o potwierdzenie, *ż*e na takich informacjach zale*ż*y Zamawiaj*ą*cemu. Zwracamy uwag*ę*, ze koszty integracji s*ą* trudne do oszacowania i nie mo*ż*na zło*ż*y*ć* rzetelnej oferty je*ś*li nie ma pełnej wiedzy o systemach i programach które b*ę*d*ą* u*ż*yte do komunikacji z PACS."

**Odpowiedź 35: Zamawiający rezygnuje z tego wymogu, usuwając go z załącznika 1.2 pkt I.54. Uwaga: - Zamawiaj***ą***cy dokonał modyfikacji tre***ś***ci zał***ą***cznika nr 1.2 do SWZ tj. "Opis przedmiotu zamówienia" – patrz: \*** 

### **Pytanie 36:** "**Dot.: Opis przedmiotu zamówienia – zał***ą***cznik nr 1.2 do SWZ, I. System Archiwizacji i Dystrybucji Obrazów PACS, Pkt.66**

Prosimy Zamawiaj*ą*cego o dopuszczenie statusów jak poni*ż*ej. Przy zastosowaniu nowoczesnego backupu w postaci zewn*ę*trznych zasobów dyskowych poni*ż*sze statusy s*ą* wystarczaj*ą*ce i zapewniaj*ą* pełn*ą* kontrol*ę* nad procesem backupu.

- 1. Oczekiwanie na uruchomienie
- 2. W trakcie
- 3. Oczekiwanie na no*ś*nik
- 4. Wykonany
- **5.** Bł*ą*d wykonania"

### **Odpowiedź 36: Zamawiający dopuszcza takie rozwiązanie.**

### **Pytanie 37:** "**Dot.: Opis przedmiotu zamówienia – zał***ą***cznik nr 1.2 do SWZ, I. System Archiwizacji i Dystrybucji Obrazów PACS, Pkt.67**

Prosimy Zamawiaj*ą*cego o rezygnacj*ę* z tego parametru i zmian*ę* no*ś*ników offline na odr*ę*bne macierze dyskowe zgodnie z uzasadnieniem z pytania nr 1."

### **Odpowiedź 37: Zamawiający rezygnuje z tego wymogu, usuwając go z załącznika 1.2 pkt I.67. Uwaga: - Zamawiaj***ą***cy dokonał modyfikacji tre***ś***ci zał***ą***cznika nr 1.2 do SWZ tj. "Opis przedmiotu zamówienia" – patrz: \***

### **Pytanie 38:** "**Dot.: Opis przedmiotu zamówienia – załącznik nr 1.2 do SWZ, I. System Archiwizacji i Dystrybucji Obrazów PACS, Pkt.98**

Prosimy Zamawiającego o modyfikację zapisu w następujący sposób:

"Funkcje przeglądarki obrazów DICOM dla systemu PACS, aplikacji przeglądowej webowej oraz wypalanej na płycie z badaniem dla pacjentów:

- Wyświetlanie miniaturek obrazów
- Wyświetlanie zdjęć po kliknięciu na miniaturę obrazu
- Widoki obrazów: dowolny layout
- Możliwość wyświetlania kilku zdjęć na ekranie
- Możliwość otwarcia kilku serii badań
- Możliwość równoczesnej pracy na kilku obrazach
- Negatyw
- Odbicie obrazu w pionie i poziomie
- Pomiar odległości
- Pomiar kąta
- Powiększanie obrazu
- Lupa
- Zmiana kontrastu obrazu
- Zmiana jasności obrazu
- Próbkowanie
- Pomiar pola
- Przewijanie
- Przesuwanie
- Odtwarzanie serii
- Podgląd wartości tagów DICOM
- Możliwość wykonywania pomiarów kątów metodą Cobba

- Możliwość mierzenia średniej gęstości obszaru w stosunku do zaznaczonego obszaru referencyjnego - Tryb cine z regulowaną prędkością odtwarzania"

**Odpowiedź 38: Zamawiający zmienia treść wymogu w załączniku 1.2 pkt I.98.** 

**Uwaga: - Zamawiaj***ą***cy dokonał modyfikacji tre***ś***ci zał***ą***cznika nr 1.2 do SWZ tj. "Opis przedmiotu zamówienia" – patrz: \*** 

**Pytanie 39:** "**Dot.: Opis przedmiotu zamówienia – zał***ą***cznik nr 1.2 do SWZ, III. Migracja danych, pkt. 2**

Prosimy Zamawiaj*ą*cego o potwierdzenie, *ż*e wymagaj*ą*c migracji danych ma na my*ś*li dane obrazowe oraz, *ż*e ewentualne koszty migracji danych obrazowych z aktualnie posiadanego przez Zamawiajacego systemu PACS s*ą* po stronie Zamawiajacego."

**Odpowiedź 39: Zamawiającego potwierdza, że wymagając migracji danych ma na myśli dane obrazowe. Zamawiający informuje, że użytkuje w chwili obecnej system PACS o nazwie VuePACS produkcji Carestream, obecnie Philips. W związku z tym, Wykonawca powinien się porozumieć z firmą Philips w kwestii przygotowania danych niezbędnych do migracji.** 

**Pytanie 40:** "**Dot.: Opis przedmiotu zamówienia – zał***ą***cznik nr 1.2 do SWZ, III. Migracja danych, pkt. 2**

Prosimy Zamawiaj*ą*cego o potwierdzenie, *ż*e ewentualne koszty rekonfiguracji i podł*ą*czenia posiadanych urz*ą*dze*ń* i aparatów do systemu PACS s*ą* po stronie Zamawiaj*ą*cego." **Odpowiedź 40: Zamawiający podał te informacje w odpowiedzi na Pytanie nr 1.** 

### **Pytanie 41:** "**Dot.: SWZ, VII. Informacje o podmiotowych i przedmiotowych** *ś***rodkach dowodowych, II. Przedmiotowe** *ś***rodki dowodowe**

Czy Zamawiaj*ą*cy dopu*ś*ci System PACS zgodny ze standardem DICOM 3.0, spełniaj*ą*cy wymogi dyrektywy 93/42/EWG ale bez oznakowania deklaracji zgodno*ś*ci i certyfikatu zgodno*ś*ci?

System PACS jest archiwum, którego gromadzi i udost*ę*pnia obrazy diagnostyczne i jako taki nie wpływa za działanie innych urz*ą*dze*ń* medycznych. Oprogramowania do zarz*ą*dzania danymi pracowni diagnostyki obrazowej mo*ż*e składa*ć* si*ę* z wielu modułów: RIS, PACS, Teleradiologia, przegl*ą*darka referencyjna, przegl*ą*darka diagnostyczna dla lekarza radiologa. Z wymienionych modułów tylko przegl*ą*darka diagnostyczna jest obj*ę*ta wymogiem certyfikacji w klasie medycznej II i musi by*ć* wyrobem medycznym. Zastosowanie wymogu certyfikacji dla systemu PACS wklucza inne rozwi*ą*zania, które powszechnie s*ą* stosowane w jednostkach medycznych."

**Odpowiedź 41: Zamawiający dopuszcza System PACS zgodny ze standardem DICOM 3.0, spełniający wymogi ROZPORZĄDZENIA PARLAMENTU EUROPEJSKIEGO I RADY (UE) 2017/745 z dnia 5 kwietnia 2017 r. w sprawie wyrobów medycznych, zmiany dyrektywy 2001/83/WE, rozporządzenia (WE) nr 178/2002 i rozporządzenia (WE) nr 1223/2009 oraz uchylenia dyrektyw Rady 90/385/EWG i 93/42/EWG, zgodnie z przepisami przejściowymi oraz jasne dla Zamawiającego odniesienie się do powyższego, w tym o ile to wymagane odpowiednich deklaracji i certyfikatów producenta. Dla wyrobów klasy pierwszej i PACS powyższe dotyczy np. spójności danych czy bezstratnej kompresji obrazów, bez funkcji pomiarowych oraz bez konieczności certyfikacji przez organizacje notyfikujące. Niezaliczenie oprogramowania PACS przez producenta do minimum I klasy wyrobów medycznych, a jedynie do oprogramowania standardowego archiwum, skutkować będzie koniecznością naliczenia w formularzu cenowym podstawowej stawki podatku VAT.** 

**Pytanie 42:** "**Dot.: Zał***ą***cznik nr 2, Umowa nr TIS-3-PN/53-2023, paragraf 1, pkt. 12 i pkt. 15.** 

Prosimy Zamawiajacego o doprecyzowanie definicji i zakresu odbioru przedmiotu umowy w ramach Odbioru Ko*ń*cowego i Protokołu Odbioru. Zgodnie z opisanymi przez Zamawiajacego definicjami, zarówno Odbiór Ko*ń*cowy jak i Protokół Odbioru potwierdzaj*ą* spełnienie przez Wykonawc*ę* cało*ś*ci zobowi*ą*za*ń* wynikaj*ą*cych z Umowy.

Prosimy zatem Zamawiaj*ą*cego o jednoznaczne okre*ś*lenie, który dokument b*ę*dzie stanowił potwierdzenie spełnienia przez Wykonawc*ę* cało*ś*ci zobowi*ą*za*ń* wynikaj*ą*cych z Umowy."

**Odpowiedź 42: Zamawiający informuje, że Odbiór Końcowy będzie potwierdzony dokumentem "Protokół Odbioru".** 

### **Pytanie 43:** "**Dot.: Zał***ą***cznik nr 2, Umowa nr TIS-3-PN/53-2023, paragraf 4, pkt. 7**

"Wykonawca zobowi*ą*zuje si*ę* do wykonania Umowy w sposób niepowoduj*ą*cy zaprzestania lub zakłócenia pracy Infrastruktury Zamawiaj*ą*cego. Powy*ż*sze nie dotyczy elementów Infrastruktury Zamawiaj*ą*cego, których wył*ą*czenie z eksploatacji lub ograniczenie eksploatacji Strony uzgodniły lub których wył*ą*czenie z eksploatacji lub ograniczenie eksploatacji jest niezb*ę*dne Wykonawcy do realizacji przedmiotu umowy."

**Odpowiedź 43: Zamawiający dopuszcza taką zmianę i modyfikuje treść umowy par. 4 pkt. 7 na następujące brzmienie:** 

**"Wykonawca zobowi***ą***zuje si***ę* **do wykonania Umowy w sposób niepowoduj***ą***cy zaprzestania lub zakłócenia pracy Infrastruktury Zamawiaj***ą***cego. Powy***ż***sze nie dotyczy elementów Infrastruktury Zamawiaj***ą***cego, których wył***ą***czenie z eksploatacji lub ograniczenie eksploatacji Strony uzgodniły lub których wył***ą***czenie z eksploatacji lub ograniczenie eksploatacji jest niezb***ę***dne Wykonawcy do realizacji przedmiotu umowy".**

**Pytanie 44:** "**Dot.: Zał***ą***cznik nr 2, Umowa nr TIS-3-PN/53-2023, paragraf 8, pkt. 5**

Umowa nie opisuje procedury zmiany członków Personelu Kluczowego. Prosimy Zamawiaj*ą*cego o wykre*ś*lenie."

**Odpowiedź 44: Zamawiający dopuszcza taką zmianę i modyfikuje treść umowy par. 8 pkt. 5 na następujące brzmienie:** 

**"Zamawiaj***ą***cy mo***ż***e dokona***ć* **zmiany osoby odpowiedzialnej za realizacj***ę* **umowy, zawiadamiaj***ą***c o tym Wykonawc***ę* **na pi***ś***mie."** 

#### **Pytanie 45:** "**Dot.: Zał***ą***cznik nr 2, Umowa nr TIS-3-PN/53-2023, paragraf 9, pkt. 2**

Przedmiotem Umowy nie jest wykonanie dzieła, a dostawa systemu PACS wraz z dedykowanym serwerem. Prosimy Zamawiaj*ą*cego o dokonanie stosowanych zamian zgodnych z przedmiotem Umowy i post*ę*powania przetargowego."

**Odpowiedź 45: Zamawiający modyfikuje treść umowy par. 9 pkt. 2 na następujące brzmienie:** 

**"Strony potwierdzaj***ą***,** *ż***e w zakresie wykonania przedmiotu umowy, b***ę***dzie wykonanie dostawa i wdro***ż***enie zgodne z § 2. pkt 1.".** 

**Pytanie 46:** "**Dot.: Zał***ą***cznik nr 2, Umowa nr TIS-3-PN/53-2023, paragraf 11, pkt. 1**

Prosimy Zamawiaj*ą*cego o wykre*ś*lenie ppkt. 4)5)6)7)."

**Odpowiedź 46: Zamawiający modyfikuje treść umowy § 11 pkt 1, dokonując wykreślenia z § 11 pkt 1 podpunkty 4)5)6)7) .** 

#### **Pytanie 47:** "**Dot.: Zał***ą***cznik nr 2, Umowa nr TIS-3-PN/53-2023, paragraf 13, pkt. 1**

Prosimy Zamawiaj*ą*cego o modyfikacj*ę* pkt 1 jak poni*ż*ej:

"1. Zamawiaj*ą*cy naliczy kary umowne w nast*ę*puj*ą*cych przypadkach:

1) Za zwłok*ę* w wykonaniu przedmiotu umowy w terminie okre*ś*lonym w § 14 Umowy w wysoko*ś*ci 0,05 % wynagrodzenia brutto okre*ś*lonego w § 12 ust. 1 Umowy za ka*ż*dy rozpocz*ę*ty dzie*ń* zwłoki;

2) Za zwłok*ę* w usuni*ę*ciu usterek lub awarii w przedmiocie umowy oraz niezgodno*ś*ci przedmiotu umowy

z Umow*ą* i zał*ą*cznikami do umowy - wysoko*ś*ci 0,01% wynagrodzenia brutto okre*ś*lonego w § 12 ust.1 Umowy, za ka*ż*dy rozpocz*ę*ty dzie*ń* zwłoki;

3) Zamawiaj*ą*cy naliczy kary umowne w nast*ę*puj*ą*cych przypadkach: Odst*ą*pienia od Umowy przez któr*ą*kolwiek ze Stron z powodu okoliczno*ś*ci le*żą*cych po stronie Wykonawcy w wysoko*ś*ci 10% warto*ś*ci wynagrodzenia brutto cz*ęś*ci przedmiotu umowy od której Zamawiaj*ą*cy odst*ę*puje. Dla unikni*ę*cia w*ą*tpliwo*ś*ci kara jest nale*ż*na zarówno w przypadku odst*ą*pienia umownego, jak i na podstawie przepisów ustawy, zarówno odst*ą*pienia ze skutkiem do całej Umowy, jak i odst*ą*pienia w cz*ęś*ci, je*ż*eli Umowa lub przepis to przewiduje.""

**Odpowiedź 47: Zamawiający nie wyraża zgody na zmianę projektowanych postanowień umowy.** 

### **Pytanie 48:** "**Dot.: Zał***ą***cznik nr 2, Umowa nr TIS-3-PN/53-2023, paragraf 13**

Zamawiajacy przewidział szereg kar umownych, które Wykonawca b*ę*dzie obowi*ą*zany zapłaci*ć* Zamawiaj*ą*cemu. Wnosimy w wprowadzenie do Umowy nast*ę*puj*ą*cego postawnowienia:

"Zamawiaj*ą*cy zapłaci Wykonawcy kar*ę* umown*ą* za odst*ą*pienie od umowy z przyczyn le*żą*cych po stronie Zamawiaj*ą*cego w wysoko*ś*ci 20% ł*ą*cznego wynagrodzenia brutto okre*ś*lonego w § 12 ust. 1 umowy "

Wnosimy do Zamawiaj*ą*cego o wprowadzenie do projektu umowy powy*ż*szego postanowienia. Nie ma bowiem *ż*adnego uzasadnienia zastrze*ż*enie kary umownej za odst*ą*pienie od umowy wył*ą*cznie dla Wykonawcy, równie*ż* Zamawiaj*ą*cy powinien zapłaci*ć* tak*ą* kar*ę*, gdyby doszło do odst*ą*pienie od umowy z przyczyn le*żą*cych po jego stronie."

**Odpowiedź 48: Zamawiający nie wyraża zgody na zmianę projektowanych postanowień umowy.** 

#### **Pytanie 49:** "**Dotyczy SWZ, V. Termin i miejsce wykonania przedmiotu zamówienia**

"Termin wykonania przedmiotu zamówienia: do 21 dni kalendarzowych od daty zawarcia umowy (parametr punktowany)."

W zwi*ą*zku z tym, i*ż* w zakresie przedmiotu zamówienia mie*ś*ci si*ę* dostawa sprz*ę*tu serwerowego, na który czas oczekiwania u producentów jest wydłu*ż*ony, prosimy Zamawiaj*ą*cego o wydłu*ż*enie terminu wykonania przedmiotu zamówienia do 50 dni kalendarzowych od daty zawarcia umowy."

**Odpowiedź 49: Zamawiający nie wyraża zgody na zmianę projektowanych postanowień umowy.** 

### **Pytanie 50:** "**Dotyczy Opis przedmiotu zamówienia zał. 1.2 , I System Archiwizacji i Dystrybucji Obrazów PACS, Lp. 3**

"System pracuje w standardzie HTML5 i nie wymaga instalowania dodatkowego oprogramowania."

Prosimy Zamawiaj*ą*cego o dopuszczenie oprogramowania wykorzystuj*ą*cego do obsługi oprogramowanie java."

 **Odpowiedź 50: Zamawiający dopuszcza takie rozwiązanie. W związku z tym Zamawiający zmienia zapis w załaczniku 1.2 pkt I.3 na: "System pracuje w standardzie HTML5, a przeglądarka obrazów może wykorzystywać środowisko JAVA."** 

**Uwaga: - Zamawiaj***ą***cy dokonał modyfikacji tre***ś***ci zał***ą***cznika nr 1.2 do SWZ tj. "Opis przedmiotu zamówienia" – patrz: \*** 

**Pytanie 51:** "**Dotyczy Opis przedmiotu zamówienia zał. 1.2 , I System Archiwizacji i Dystrybucji Obrazów PACS, Lp. 9** 

"System działa w oparciu o podł*ą*czon*ą* macierz Zamawiaj*ą*cego"

Prosimy Zamawiaj*ą*cego o wskazanie specyfikacji technicznej powy*ż*szej macierzy wraz ze wskazaniem nazwy modelu i producenta."

**Odpowiedź 51: Macierz Qnap TS-2483XU-RP, połączona bezpośrednio po iSCSI 10GbE. Jednocześnie zamawiający modyfikuje zapis w załączniku 1.2 pkt IV.7 na "Karty sieciowe zawierające :** 

# **- 2 x RJ45 1GbE**

**- 2 x SFP+ 10GbE"** 

**Uwaga: - Zamawiaj***ą***cy dokonał modyfikacji tre***ś***ci zał***ą***cznika nr 1.2 do SWZ tj. "Opis przedmiotu zamówienia" – patrz: \*** 

# **Pytanie 52:** "**Dotyczy Opis przedmiotu zamówienia zał. 1.2 , I System Archiwizacji i Dystrybucji Obrazów PACS, Lp. 19**

"Podł*ą*czenie urz*ą*dze*ń* pracuj*ą*cych w standardzie DICOM b*ę*d*ą*cych na wyposa*ż*eniu Zamawiaj*ą*cego i zapisywania cyfrowych wyników obrazowych w centralnym archiwum."

Prosimy Zamawiaj*ą*cego o wskazanie listy urz*ą*dze*ń* do podł*ą*czenia ze wskazaniem ich modeli i nazw producentów."

**Odpowiedź 52: Zamawiający podał te informacje w odpowiedzi na Pytanie nr 1.** 

### Pytanie 53: "Dotyczy Opis przedmiotu zamówienia zał. 1.2, I System Archiwizacji i Dystrybucji **Obrazów PACS, Lp. 21**

"Licencje bezterminowe na podł*ą*czenie 20 urz*ą*dze*ń* DICOM, 15 stacji opisowych, 13 stacji przegl*ą*dowych, 4 duplikatorów płyt oraz nielimitowanej liczby stacji pogl*ą*dowych (web), bez limitu na ilo*ść* bada*ń* i przestrzeni dyskowej na archiwum."

Prosimy o rezygnacj*ę* z wymogu braku ogranicze*ń* przestrzeni dyskowej na archiwum, poniewa*ż* zapis wyklucza wszystkich Wykonawców, którzy oparli swoj*ą* polityk*ę* licencyjn*ą* na wielko*ś*ci archiwum."

### **Odpowiedź 53: Zamawiający nie wyraża zgody na zmianę.**

### **Pytanie 54:** "**Dotyczy Opis przedmiotu zamówienia zał. 1.2 , I System Archiwizacji i Dystrybucji Obrazów PACS, Lp. 31**

"Mo*ż*liwo*ść* obsługi prywatnych DICOMowych klas SOP:

- PrivateGE3DModelStorage

- PrivateGEPETRawDataStorage

- PrivateSiemensCSANonImageStorage"

Prosimy Zamawiaj*ą*cego o odst*ą*pienie od wymogu posiadania przez oprogramowanie mo*ż*liwo*ś*ci obsługu prywatnych DICOMowych klas SOP tj. PrivateGE3DModelStorage, PrivateGEPETRawDataStorage, PrivateSiemensCSANonImageStorage"

**Odpowiedź 54: Zamawiający rezygnuje z tego wymogu, usuwając go z załącznika 1.2 pkt I.31. Uwaga: - Zamawiaj***ą***cy dokonał modyfikacji tre***ś***ci zał***ą***cznika nr 1.2 do SWZ tj. "Opis przedmiotu zamówienia" – patrz: \*** 

### **Pytanie 55:** "**Dotyczy Opis przedmiotu zamówienia zał. 1.2 , I System Archiwizacji i Dystrybucji Obrazów PACS, Lp. 33**

"System przechowuje zarówno wyniki obrazowe w jako*ś*ci diagnostycznej (DICOM) , jak równie*ż* ich odpowiedniki w jako*ś*ci referencyjnej (w formacie JPG). Proces starzenia oddzielnie zarz*ą*dza archiwizacj*ą* obrazów diagnostycznych (DICOM) oraz referencyjnych (JPG)."

Prosimy Zamawiaj*ą*cego o odst*ą*pienie od wymogu przechowywania odpowiedników obrazów w jako*ś*ci referencyjnej w formacie JPG. Oferowane oprogramowanie przechowuje wyniki diagnostyczne w jako*ś*ci diagnostycznej DICOM, z mo*ż*liwo*ś*ci*ą* wyeksportowania wszystkich zdj*ęć* na dysk lokalnego komputera (w postaci plików DICOM), w postaci plików graficznych: JPG, BMP, TIFF, PNG, GIF lub w postaci pliku video w formacie AVI."

**Odpowiedź 55: Zamawiający rezygnuje z tego wymogu, usuwając go z załącznika 1.2 pkt I.33. Uwaga: - Zamawiaj***ą***cy dokonał modyfikacji tre***ś***ci zał***ą***cznika nr 1.2 do SWZ tj. "Opis przedmiotu zamówienia" – patrz: \*** 

### Pytanie 56: "Dotyczy Opis przedmiotu zamówienia zał. 1.2, I System Archiwizacji i Dystrybucji **Obrazów PACS, Lp. 34**

"Możliwość bieżącego (on-line) dostępu do obrazów referencyjnych (JPG) również w przypadku, gdy odpowiednik diagnostyczny (DICOM) danego badania dostępny jest wyłącznie na płycie CD/DVD."

Prosimy Zamawiaj*ą*cego o odst*ą*pienie od wymogu posiadania przez oprogramowanie mo*ż*liwo*ś*ci bie*żą*cego (on-line) dost*ę*pu do obrazów referencyjnych (JPG) równie*ż* w przypadku, gdy odpowiednik diagnostyczny (DICOM) danego badania dost*ę*pny jest wył*ą*cznie na płycie CD/DVD/"

**Odpowiedź 56: Zamawiający rezygnuje z tego wymogu, usuwając go z załącznika 1.2 pkt I.34.** 

**Uwaga: - Zamawiaj***ą***cy dokonał modyfikacji tre***ś***ci zał***ą***cznika nr 1.2 do SWZ tj. "Opis przedmiotu zamówienia" – patrz: \*** 

### **Pytanie 57:** "**Dotyczy Opis przedmiotu zamówienia zał. 1.2 , I System Archiwizacji i Dystrybucji Obrazów PACS, Lp. 41, 42**

"Mo*ż*liwo*ść* edycji danych zawartych w nagłówkach DICOM przed importem

Wszystkie zmiany podczas edycji importowanego badania powinny by*ć* odzwierciedlone w DICOM Tag badania które zostało edytowane i minimum informacjami: kto edytował, kiedy nast*ą*piła edycja." Prosimy Zamawiaj*ą*cego o odst*ą*pienie od powy*ż*szego wymogu."

**Odpowiedź 57: Zamawiający rezygnuje z tego wymogu, usuwając go z załącznika 1.2 pkt I.41, pkt I.42.** 

**Uwaga: - Zamawiaj***ą***cy dokonał modyfikacji tre***ś***ci zał***ą***cznika nr 1.2 do SWZ tj. "Opis przedmiotu zamówienia" – patrz: \*** 

**Pytanie 58:** "**Dotyczy Opis przedmiotu zamówienia zał. 1.2, I System Archiwizacji i Dystrybucji Obrazów PACS, Lp. 45** 

"Mo*ż*liwo*ść* stosowania bezpiecznych podpisów elektronicznych do podpisywania wybranych zdj*ęć* / całych bada*ń* / raportów medycznych."

Prosimy o dopuszczenie modułu z mo*ż*liwo*ś*ci*ą* stosowania bezpiecznych podpisów elektronicznych do podpisywania opisów bada*ń*."

**Odpowiedź 58: Zadane zapytanie nie odnosi się do wskazanej pozycji załącznika 1.2, tym niemniej Zamawiający dopuszcza użycie takiego modułu.** 

### **Pytanie 59:** "**Dotyczy Opis przedmiotu zamówienia zał. 1.2 , I System Archiwizacji i Dystrybucji Obrazów PACS, Lp. 49**

"Narz*ę*dzie umo*ż*liwiaj*ą*ce skuteczne zarz*ą*dzanie i monitoring archiwizacji danych obrazowych w tym: widok statusu tworzenia/nagrywania backupu (na DVD) wraz z post*ę*pem;

- mo*ż*liwo*ść* filtrowania listy backupów po statusie badania lub po dacie przygotowania;

- informacja o backupach zawieraj*ą*ca informacj*ę* o dacie wykonania, dacie zapisania, statusie, rozmiarze, liczbie plików i bada*ń*;

- mo*ż*liwo*ść* podgl*ą*du zawarto*ś*ci backupu (Nazwisko Imi*ę*, Pesel, Numer badania, dat*ę* badania, nazw*ę* badania, liczb*ę* serii/plików i rozmiar);

- lista no*ś*ników (DVD) z mo*ż*liwo*ś*ci*ą* podgl*ą*du zawarto*ś*ci no*ś*nika;

- przywracanie badania z wyszukiwarki spod prawego przycisku."

Prosimy Zamawiaj*ą*cego o odst*ą*pienie od wymogu przywracania badania z wyszukiwarki spod prawego przycisku i dopuszczenie alternatywnego rozwi*ą*zania pod postaci*ą* oprogramowania, w którym przywracanie badania odbywa si*ę* bezpo*ś*rednio z graficznego panelu do zarz*ą*dzania systemem PACS." **Odpowiedź 59: Zamawiający zmienia treść wymogu w załączniku 1.2 pkt I.49.** 

**Uwaga: - Zamawiaj***ą***cy dokonał modyfikacji tre***ś***ci zał***ą***cznika nr 1.2 do SWZ tj. "Opis przedmiotu zamówienia" – patrz: \*** 

# **Pytanie 60:** "**Dotyczy Opis przedmiotu zamówienia zał. 1.2 , I System Archiwizacji i Dystrybucji Obrazów PACS, Lp. 49**

"Narz*ę*dzie umo*ż*liwiaj*ą*ce skuteczne zarz*ą*dzanie i monitoring archiwizacji danych obrazowych w tym: widok statusu tworzenia/nagrywania backupu (na DVD) wraz z post*ę*pem;

- mo*ż*liwo*ść* filtrowania listy backupów po statusie badania lub po dacie przygotowania;

- informacja o backupach zawieraj*ą*ca informacj*ę* o dacie wykonania, dacie zapisania, statusie, rozmiarze, liczbie plików i bada*ń*;

- mo*ż*liwo*ść* podgl*ą*du zawarto*ś*ci backupu (Nazwisko Imi*ę*, Pesel, Numer badania, dat*ę* badania, nazw*ę* badania, liczb*ę* serii/plików i rozmiar);

- lista no*ś*ników (DVD) z mo*ż*liwo*ś*ci*ą* podgl*ą*du zawarto*ś*ci no*ś*nika;

- przywracanie badania z wyszukiwarki spod prawego przycisku."

Prosimy Zamawiaj*ą*cego o odst*ą*pienie od wymogu posiadania przez system mo*ż*liwo*ś*ci podgl*ą*du zawarto*ś*ci no*ś*nika (lista paczek w przypadku LTO)."

**Odpowiedź 60: Zamawiający zmienia treść wymogu w załączniku 1.2 pkt I.49.** 

**Uwaga: - Zamawiaj***ą***cy dokonał modyfikacji tre***ś***ci zał***ą***cznika nr 1.2 do SWZ tj. "Opis przedmiotu zamówienia" – patrz: \*** 

### **Pytanie 61:** "**Dotyczy Opis przedmiotu zamówienia zał. 1.2 , I System Archiwizacji i Dystrybucji Obrazów PACS, Lp. 49**

"Narz*ę*dzie umo*ż*liwiaj*ą*ce skuteczne zarz*ą*dzanie i monitoring archiwizacji danych obrazowych w tym: widok statusu tworzenia/nagrywania backupu (na DVD) wraz z post*ę*pem;

- mo*ż*liwo*ść* filtrowania listy backupów po statusie badania lub po dacie przygotowania;

- informacja o backupach zawieraj*ą*ca informacj*ę* o dacie wykonania, dacie zapisania, statusie, rozmiarze, liczbie plików i bada*ń*;

- mo*ż*liwo*ść* podgl*ą*du zawarto*ś*ci backupu (Nazwisko Imi*ę*, Pesel, Numer badania, dat*ę* badania, nazw*ę* badania, liczb*ę* serii/plików i rozmiar);

- lista no*ś*ników (DVD) z mo*ż*liwo*ś*ci*ą* podgl*ą*du zawarto*ś*ci no*ś*nika;

- przywracanie badania z wyszukiwarki spod prawego przycisku."

Prosimy Zamawiaj*ą*cego o odst*ą*pienie od wymogu posiadania przez system funkcji podgl*ą*du zawarto*ś*ci backupu (Nazwisko Imi*ę*, Pesel, Numer badania, dat*ę* badania, nazw*ę* badania, liczb*ę* serii/plików i rozmiar)."

**Odpowiedź 61: Zamawiający zmienia treść wymogu w załączniku 1.2 pkt I.49.** 

**Uwaga: - Zamawiaj***ą***cy dokonał modyfikacji tre***ś***ci zał***ą***cznika nr 1.2 do SWZ tj. "Opis przedmiotu zamówienia" – patrz: \*** 

**Pytanie 62:** "**Dotyczy Opis przedmiotu zamówienia zał. 1.2 , I System Archiwizacji i Dystrybucji Obrazów PACS, Lp. 54** 

"System zdarze*ń* umo*ż*liwiaj*ą*cych wykonywania ró*ż*nego rodzaju działa*ń* oraz programów na przykład po zapisie na dysku plików obrazowych, przy otrzymywaniu nowego badania. Mo*ż*liwo*ść* konfigurowania obiektu, którego dotyczy zdarzenie (dane archiwum, dane *ź*ródło)"

Prosimy Zamawiaj*ą*cego o odst*ą*pienie od powy*ż*szego wymogu."

**Odpowiedź 62: Zamawiający rezygnuje z tego wymogu, usuwając go z załącznika 1.2 pkt I.54. Uwaga: - Zamawiaj***ą***cy dokonał modyfikacji tre***ś***ci zał***ą***cznika nr 1.2 do SWZ tj. "Opis przedmiotu zamówienia" – patrz: \*** 

### **Pytanie 63:** "**Dotyczy Opis przedmiotu zamówienia zał. 1.2 , I System Archiwizacji i Dystrybucji Obrazów PACS, Lp. 55**

"Automatyczne zmiana zawarto*ś*ci tagów w przychodz*ą*cych plikach obrazowych" Prosimy Zamawiaj*ą*cego o odst*ą*pienie od powy*ż*szego wymogu."

**Odpowiedź 63: Zamawiający rezygnuje z tego wymogu, usuwając go z załącznika 1.2 pkt I.55. Uwaga: - Zamawiaj***ą***cy dokonał modyfikacji tre***ś***ci zał***ą***cznika nr 1.2 do SWZ tj. "Opis przedmiotu zamówienia" – patrz: \*** 

# **Pytanie 64:** "**Dotyczy Opis przedmiotu zamówienia zał. 1.2 , I System Archiwizacji i Dystrybucji Obrazów PACS, Lp. 65**

"System umo*ż*liwia wy*ś*wietlanie informacji o kopiach zapasowych w zakresie:

-urz*ą*dzenie, na którym nagrana ma by*ć* kopia zapasowa

-archiwum, z którego pochodz*ą* badania

-data przygotowania paczki

-data nagrania na no*ś*nik

-oznaczenie no*ś*nika

-ilo*ść* bada*ń*/plików w paczce

-rozmiar paczki

-status"

Prosimy Zamawiaj*ą*cego o dopuszczenie alternatywnego rozwi*ą*zania pod postaci*ą* oprogramowania, w którym informacje o kopiach zapasowych w zakresie tj. data przygotowania paczki data nagrania na no*ś*nik, oznaczenie no*ś*nika, rozmiar paczki, status, s*ą* mo*ż*liwe do podgl*ą*du z poziomu dedykowanego oprogramowania przez administratora systemu."

### **Odpowiedź 64: Zamawiający dopuszcza takie rozwiązanie.**

### **Pytanie 65: "Dotyczy Opis przedmiotu zamówienia zał. 1.2 , I System Archiwizacji i Dystrybucji Obrazów PACS, Lp. 67**

System prezentuje informacje o wykorzystanych no*ś*nikach kopii zapasowych: -etykieta no*ś*nika

-urz*ą*dzenie

-data otwarcia no*ś*nika -data zamkni*ę*cia no*ś*nika

-archiwa, z których badania znajduj*ą* si*ę* na no*ś*niku

-ilo*ść* bada*ń* na no*ś*niku

-rozmiar no*ś*nika w GB"

Prosimy Zamawiaj*ą*cego o dopuszczenie alternatywnego rozwi*ą*zania pod postaci*ą* oprogramowania, w którym informacje o wykorzystanych no*ś*nikach kopii zapasowych w zakresie tj. etykieta no*ś*nika, urz*ą*dzenie, archiwa, z których badania znajduj*ą* si*ę* na no*ś*niku, s*ą* mo*ż*liwe do podgl*ą*du z poziomu dedykowanego oprogramowania przez administratora systemu."

**Odpowiedź 65: Zamawiający rezygnuje z tego wymogu, usuwając go z załącznika 1.2 pkt I.67. Uwaga: - Zamawiaj***ą***cy dokonał modyfikacji tre***ś***ci zał***ą***cznika nr 1.2 do SWZ tj. "Opis przedmiotu zamówienia" – patrz: \*** 

**Pytanie 66:** "**Dotyczy Opis przedmiotu zamówienia zał. 1.2 , I System Archiwizacji i Dystrybucji Obrazów PACS, Lp. 69** 

"wydruku obrazów na drukarce DICOM (DICOMPRINT) Zamawiaj*ą*cego wraz z mo*ż*liwo*ś*ci*ą* wybrania i skomponowania wydruku, dodania danych pacjenta i badania."

Prosimy Zamawiaj*ą*cego o odst*ą*pienie od wymogu posiadania przez oprogramowanie mo*ż*liwo*ś*ci wydruku obrazów na drukarce DICOM (DICOMPRINT) wraz z mo*ż*liwo*ś*ci*ą* wybrania i skomponowania wydruku, dodania danych pacjenta i badania. Aktualnie wyniki bada*ń* wydawane s*ą* w postaci elektronicznej, na no*ś*nikach CD/DVD, wobec powy*ż*szego nie ma konieczno*ś*ci, by oprogramowanie umo*ż*liwiało wydruk obrazów na drukarce."

**Odpowiedź 66: Zamawiający rezygnuje z tego wymogu, usuwając go z załącznika 1.2 pkt I.69. Uwaga: - Zamawiaj***ą***cy dokonał modyfikacji tre***ś***ci zał***ą***cznika nr 1.2 do SWZ tj. "Opis przedmiotu zamówienia" – patrz: \*** 

### **Pytanie 67:** "**Dotyczy Opis przedmiotu zamówienia zał. 1.2 , I System Archiwizacji i Dystrybucji Obrazów PACS, Lp. 72**

"Dla każdego urządzenia DICOM istnieje możliwość przypisania następujących własności: -nazwa (AETitle)

-IP

-port

-opis

-komentarz

-organizacja (dostawa, producent, itp.)

-status węzła

-rodzaj węzła (urządzenia)"

Prosimy Zamawiaj*ą*cego o odst*ą*pienie od wymogu przypisania do ka*ż*dego urz*ą*dzenia DICOM własno*ś*ci tj. opis, komentarz, organizacja (dostawa, producent, itp.), status w*ę*zła, rodzaj w*ę*zła (urz*ą*dzenia)."

# **Odpowiedź 67: Zamawiający zmienia treść wymogu w załączniku 1.2 pkt I.72.**

### **Uwaga: - Zamawiaj***ą***cy dokonał modyfikacji tre***ś***ci zał***ą***cznika nr 1.2 do SWZ tj. "Opis przedmiotu zamówienia" – patrz: \***

# **Pytanie 68:** "**Dotyczy Opis przedmiotu zamówienia zał. 1.2 , I System Archiwizacji i Dystrybucji Obrazów PACS, Lp. 74**

"System umo*ż*liwia diagnostyk*ę* poł*ą*czenia z urz*ą*dzeniem DICOM"

Prosimy Zamawiaj*ą*cego o odst*ą*pienie od wymogu posiadania przez system mo*ż*liwo*ś*ci diagnostyki poł*ą*czenia z urz*ą*dzeniem DICOM."

**Odpowiedź 68: Zamawiający nie wyraża zgody na zmianę.** 

### **Pytanie 69:** "**Dotyczy Opis przedmiotu zamówienia zał. 1.2 , I System Archiwizacji i Dystrybucji Obrazów PACS, Lp. 77**

"System umo*ż*liwia przypisanie uprawnie*ń* urz*ą*dzenia DICOM do poszczególnych archiwów z rozró*ż*nieniem prawa odczytu i zapisu."

Prosimy Zamawiaj*ą*cego o odst*ą*pienie od powy*ż*szego wymogu."

**Odpowiedź 69: Zamawiający nie wyraża zgody na zmianę.** 

### **Pytanie 70:** "**Dotyczy Opis przedmiotu zamówienia zał. 1.2 , I System Archiwizacji i Dystrybucji Obrazów PACS, Lp. 78**

"System posiada graficzny panel umo*ż*liwiaj*ą*cy konfiguracj*ę* archiwów w zakresie:

-nazwa archiwum

-typ archiwum (zwykłe, teleradiologiczne, tymczasowe, naukowe)

-*ś*cie*ż*ka na dysku, gdzie zapisywane b*ę*d*ą* obrazy"

Prosimy Zamawiaj*ą*cego o odst*ą*pienie od powy*ż*szego wymogu."

**Odpowiedź 70: Zamawiający nie wyraża zgody na zmianę.** 

### **Pytanie 71:** "**Dotyczy Opis przedmiotu zamówienia zał. 1.2 , I System Archiwizacji i Dystrybucji Obrazów PACS, Lp. 79**

"System uniemo*ż*liwia zmian*ę* nazwy archiwum, która zawiera obrazy." Prosimy Zamawiaj*ą*cego o odst*ą*pienie od powy*ż*szego wymogu." **Odpowiedź 71: Zamawiający nie wyraża zgody na zmianę.** 

### Pytanie 72: "Dotyczy Opis przedmiotu zamówienia zał. 1.2, I System Archiwizacji i Dystrybucji **Obrazów PACS, Lp. 80**

.Możliwość zmiany danych w plikach obrazowych za pomocą narzędzi w graficznym panelu administratora"

Prosimy Zamawiającego o odstąpienie od powyższego wymogu."

**Odpowiedź 72: Zamawiający rezygnuje z tego wymogu, usuwając go z załącznika 1.2 pkt I.80. Uwaga: - Zamawiaj***ą***cy dokonał modyfikacji tre***ś***ci zał***ą***cznika nr 1.2 do SWZ tj. "Opis przedmiotu zamówienia" – patrz: \*** 

# **Pytanie 73:** "**Dotyczy Opis przedmiotu zamówienia zał. 1.2 , I System Archiwizacji i Dystrybucji Obrazów PACS, Lp. 82**

"Mo*ż*liwo*ść* zmiany danych pacjenta w wybranym badaniu lub we wszystkich badaniach tego pacjenta." Prosimy Zamawiaj*ą*cego o dopuszczenie oprogramowania umo*ż*liwiaj*ą*cego zmian*ę* danych pacjenta wybranym badaniu, z mo*ż*liwo*ś*ci*ą* r*ę*cznej zmiany danych we wszystkich badaniach danego pacjenta." **Odpowiedź 73: Zamawiający dopuszcza takie rozwiązanie.** 

# **Pytanie 74:** "**Dotyczy Opis przedmiotu zamówienia zał. 1.2 , I System Archiwizacji i Dystrybucji Obrazów PACS, Lp. 87, 88**

"Wszystkie zmiany podczas edycji badania powinny by*ć* odzwierciedlone w DICOM Tag badania które zostało edytowane i minimum informacjami: kto edytował, kiedy nast*ą*piła edycja.

Zmiany dokonywane s*ą* zarówno w bazie danych, jak i w nagłówkach DICOM (w celu prezentacji zmienionych danych np. na stacji diagnostycznej)"

Prosimy Zamawiaj*ą*cego o odst*ą*pienie od powy*ż*szego wymogu."

**Odpowiedź 74: Zamawiający rezygnuje z tego wymogu z załącznika 1.2 pkt I.87 usuwając go i jednocześnie nie wyraża zgody na odstąpienie od wymogu określonego w załączniku 1.2 pkt I.88. Uwaga: - Zamawiaj***ą***cy dokonał modyfikacji tre***ś***ci zał***ą***cznika nr 1.2 do SWZ tj. "Opis przedmiotu**  zamówienia" – patrz:

# **Pytanie 75:** "**Dotyczy Opis przedmiotu zamówienia zał. 1.2 , I System Archiwizacji i Dystrybucji Obrazów PACS, Lp. 89**

"Mo*ż*liwo*ść* wyszukiwania bada*ń* zgromadzonych w archiwum wg kryteriów m. in.: -nazwisko i imi*ę* pacjenta -pesel pacjenta (identyfikator pacjenta) -polu dodatkowych uwag/notatek -data urodzenia pacjenta -numer badania -rodzaj badania -data wykonania -data wysłania badania na PACS -archiwum."

Prosimy Zamawiaj*ą*cego o dopuszczenie oprogramowania umo*ż*liwiaj*ą*cego wyszukiwania bada*ń* zgromadzonych w archiwum według kryteriów tj. imi*ę*, nazwisko, data urodzenia, dane zawarte w tagach DICOM."

### **Odpowiedź 75: Zamawiający nie wyraża zgody na zmianę.**

### Pytanie 76: "Dotyczy Opis przedmiotu zamówienia zał. 1.2, I System Archiwizacji i Dystrybucji **Obrazów PACS, Lp. 90**

"Prezentacja wyników wyszukiwania w postaci listy zawieraj*ą*cej min.:

- imi*ę*, nazwisko pacjenta
- pesel pacjenta (identyfikator pacjenta)
- data urodzenia pacjenta
- numer badania
- rodzaj badania, data wykonania, data wysłania badania na PACS
- modalno*ść*

- archiwum"

Prosimy Zamawiaj*ą*cego o dopuszczenie oprogramowania prezentuj*ą*cego wyszukiwanie w postaci listy zawieraj*ą*cej imi*ę*, nazwisko, dat*ę* urodzenia, z mo*ż*liwo*ś*ci*ą* podgl*ą*du informacji zawartych w tagach DICOM."

#### **Odpowiedź 76: Zamawiający nie wyraża zgody na zmianę.**

# **Pytanie 77:** "**Dotyczy Opis przedmiotu zamówienia zał. 1.2 , I System Archiwizacji i Dystrybucji Obrazów PACS, Lp. 95**

"Mo*ż*liwo*ść* wy*ś*wietlenia opisu badania wykonanego w systemie teleradiologii"

Prosimy Zamawiaj*ą*cego o wskazanie nazwy i producenta systemu teleradiologii."

**Odpowiedź 77: Zamawiający nie podaje producenta systemu użytkowanego systemu teleradiologii i jednocześnie przypomina że oczekuje, zgodnie z załącznikiem 1.2 pkt I.52, dostarczenia systemu z obsługą teleradiologii.** 

### **Pytanie 78:** "**Dotyczy Opis przedmiotu zamówienia zał. 1.2 , I System Archiwizacji i Dystrybucji Obrazów PACS, Lp. 98**

"Funkcje przegl*ą*darki obrazów DICOM dla systemu PACS, aplikacji przegl*ą*dowej webowej oraz wypalanej na płycie z badaniem dla pacjentów:

- Wy*ś*wietlanie miniaturek obrazów

- Wy*ś*wietlanie zdj*ęć* po klikni*ę*ciu na miniatur*ę* obrazu
- Widoki obrazów: dowolny layout
- Mo*ż*liwo*ść* wy*ś*wietlania kilku zdj*ęć* na ekranie
- Mo*ż*liwo*ść* otwarcia kilku serii bada*ń*
- Mo*ż*liwo*ść* równoczesnej pracy na kilku obrazach
- Negatyw
- Odbicie obrazu w pionie i poziomie
- Pomiar odległo*ś*ci
- Pomiar k*ą*ta
- Powi*ę*kszanie obrazu
- Lupa
- Zmiana kontrastu obrazu
- Zmiana jasno*ś*ci obrazu
- Gamma obrazu
- Próbkowanie
- Pomiar pola
- Przewijanie
- Przesuwanie
- Odtwarzanie serii
- Podgl*ą*d warto*ś*ci tagów DICOM
- Mo*ż*liwo*ść* wykonywania pomiarów k*ą*tów metod*ą* Cobba
- Mo*ż*liwo*ść* mierzenia *ś*redniej g*ę*sto*ś*ci obszaru w stosunku do zaznaczonego obszaru referencyjnego
- Tryb cine z regulowan*ą* pr*ę*dko*ś*ci*ą* odtwarzania"

Prosimy Zamawiaj*ą*cego o odst*ą*pienie od wymogu posiadania przez oprogramowanie funkcji widoków obrazów (dowolny layout) oraz próbkowania."

**Odpowiedź 78: Zamawiający zmienia treść wymogu w załączniku 1.2 pkt I.98.** 

**Uwaga: - Zamawiaj***ą***cy dokonał modyfikacji tre***ś***ci zał***ą***cznika nr 1.2 do SWZ tj. "Opis przedmiotu zamówienia" – patrz: \*** 

#### **Pytanie 79:** "**Dotyczy Opis przedmiotu zamówienia zał. 1.2 , II Integracja PACS z systemami zewn***ę***trznymi, Lp. 1-7**

Czy Zamawiaj*ą*cy jest w posiadaniu wolnych licencji na podł*ą*czenie nowych urz*ą*dze*ń* do systemu RIS/HIS"

**Odpowiedź 79: Zamawiający informuje, że system RIS/HIS (OPTIMED NXT firmy Comarch S.A.) będzie współpracował z dostarczonym przez Wykonawcę systemem PACS w miejsce dotychczas użytkowanego systemu PACS.** 

#### **Pytanie 80:** "**Dotyczy III migracja danych**

Prosimy Zamawiaj*ą*cego o potwierdzenie, *ż*e Zamawiaj*ą*cy posiada dost*ę*p do obecnego systemu PACS i udost*ę*pni go Wykonawcy, w celu wykonania migracji danych."

**Odpowiedź 80: Zamawiający informuje, że użytkuje w chwili obecnej system PACS o nazwie VuePACS produkcji Carestream, obecnie Philips. W związku z tym, Wykonawca powinien się porozumieć z firmą Philips w kwestii przygotowania danych niezbędnych do migracji.** 

# **Pytanie 81:** "**Dotyczy III migracja danych**

Prosimy Zamawiaj*ą*cego o potwierdzenie, *ż*e udost*ę*pnione dane b*ę*d*ą* zgodne z Rozporz*ą*dzeniem Ministra Zdrowia z dnia 6 kwietnia 2020 r. w sprawie rodzajów, zakresu i wzorów dokumentacji medycznej oraz sposobu jej przetwarzania tj. zostan*ą* udost*ę*pnione w standardach i formatach umo*ż*liwiaj*ą*cych ich odtworzenie w innym systemie teleinformatycznym."

**Odpowiedź 81: Zamawiający informuje, że użytkuje w chwili obecnej system PACS o nazwie VuePACS produkcji Carestream, obecnie Philips. W związku z tym, Wykonawca powinien się porozumieć z firmą Philips w kwestii przygotowania danych niezbędnych do migracji.** 

# Pytanie 82: "Dotyczy IV Serwer PACS, Lp. 3

Prosimy Zamawiaj*ą*cego o dopuszczenie procesora klasy serwerowej 8-rdzeniowy 16-w*ą*tkowy, minimum 2.1GHz 18M Cache z wbudowanym kontrolerem pami*ę*ci RAM DDR4 bez obsługi ECC." **Odpowiedź 82: Zamawiający dopuszcza takie rozwiązanie.** 

### Pytanie 83: "Dotyczy IV Serwer PACS, Lp. 6

Prosimy o dopuszczenie dysków SSD SATA/SAS jako rozwi*ą*zanie stosowane w serwerach." **Odpowiedź 83: Zamawiający dopuszcza takie rozwiązanie.**

### **Pytanie 84:** "**Dotyczy Zał***ą***cznik nr 2, Umowa § 2 ust, 2 pkt. 2**

Prosimy Zamawiaj*ą*cego o wskazanie liczby osób do przeszkolenia oraz wyja*ś*nienie, ile godzin szkole*ń* Wykonawca ma uwzgl*ę*dni*ć* w swojej ofercie."

**Odpowiedź 84: Zamawiający wyjaśnia, że oczekuje instruktażu administratorów w liczbie 2 osób w ilości godzin niezbędnych do przekazania informacji w zakresie wszystkich obszarów funkcjonalności.** 

Treść udzielonych odpowiedzi stanowi integralną część Specyfikacji Warunków Zamówienia.

# **UWAGA:**

**\*Zmodyfikowana treść załącznika nr 1.2 do SWZ tj. "Opis przedmiotu zamówienia" stanowi załącznik do niniejszego pisma.** 

Sporządzając ofertę należy posłużyć się zmodyfikowaną wersją załączniką nr 1.2 do SWZ tj. **\* Opis przedmiotu zamówienia \*.**

Załacznik:

1.\* **Opis przedmiotu zamówienia** \*, tj. załącznik nr 1.2 do SWZ – wersja zmodyfikowana.

Pozostałe warunki zamówienia nie ulegają zmianie, **przedłużony zostaje termin składania ofert** ustalony **do dnia 23.08.2023 r. do godziny 10.00** oraz termin otwarcia ofert: w tym samym dniu o godzinie 10.30. Jednocześnie zmianie ulega termin związania ofertą do dnia: 20.11.2023 r.